#### **Gear's methods**

**Predictor-corrector** type: knowledge of history is used to predict an approximate solution, which is made more accurate (and stable) in the following step

uvodsim/gear.sh

。<sub>n</sub><br>+

1/16

s04/3

- Gear's methods use a polynomial predictor  $=$  no additional costly evaluation of the right-hand side ... but poor stability
- Methods are not time reversible[\\*](#page-0-0) but have higher order
- Useful in special cases (rotations)

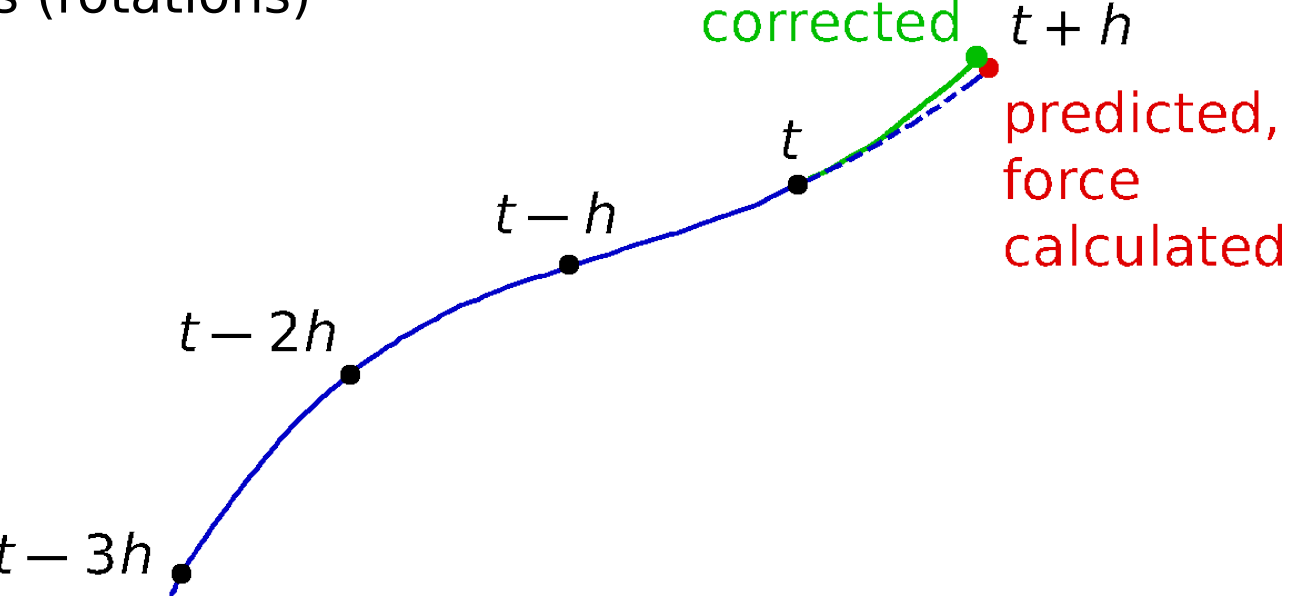

<span id="page-0-0"></span>\*Except one version of the simplest singular 2nd order method equivalent to Verlet

# **Comparison of methods** 2/16

#### **Verlet:**

- is time-reversible **⇒** no drift in the total (potential + kinetic) energy
- is symplectic **⇒** error in the total energy is bound
- $\bigoplus$  is simple
- low order (phase error)
- $\bigodot$  (directly) not applicable to a r.h.s. containing velocities  $(\text{equation } \ddot{r} = f(r, r)$ : Nosé–Hoover, rotations)
- difficult change of the timestep so that the trajectory is accurate (in MD, usually not needed/does not matter)
- **Gear** and similar: just opposite

### **Notes:**

- a symplectic integerator preserves (with bounded accuracy) the phase space volume dr<sup>N</sup>dp<sup>N</sup>
- is a subset of geometric integrators preserving the flow of phase-space volume
- the quality of energy conservation helps us set up the timestep h

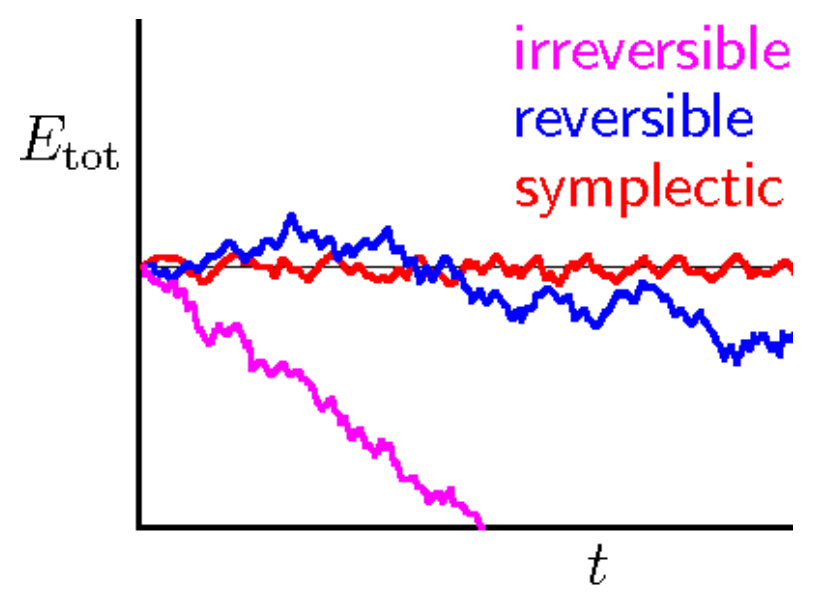

# **Energy conservation: Verlet** 3/16

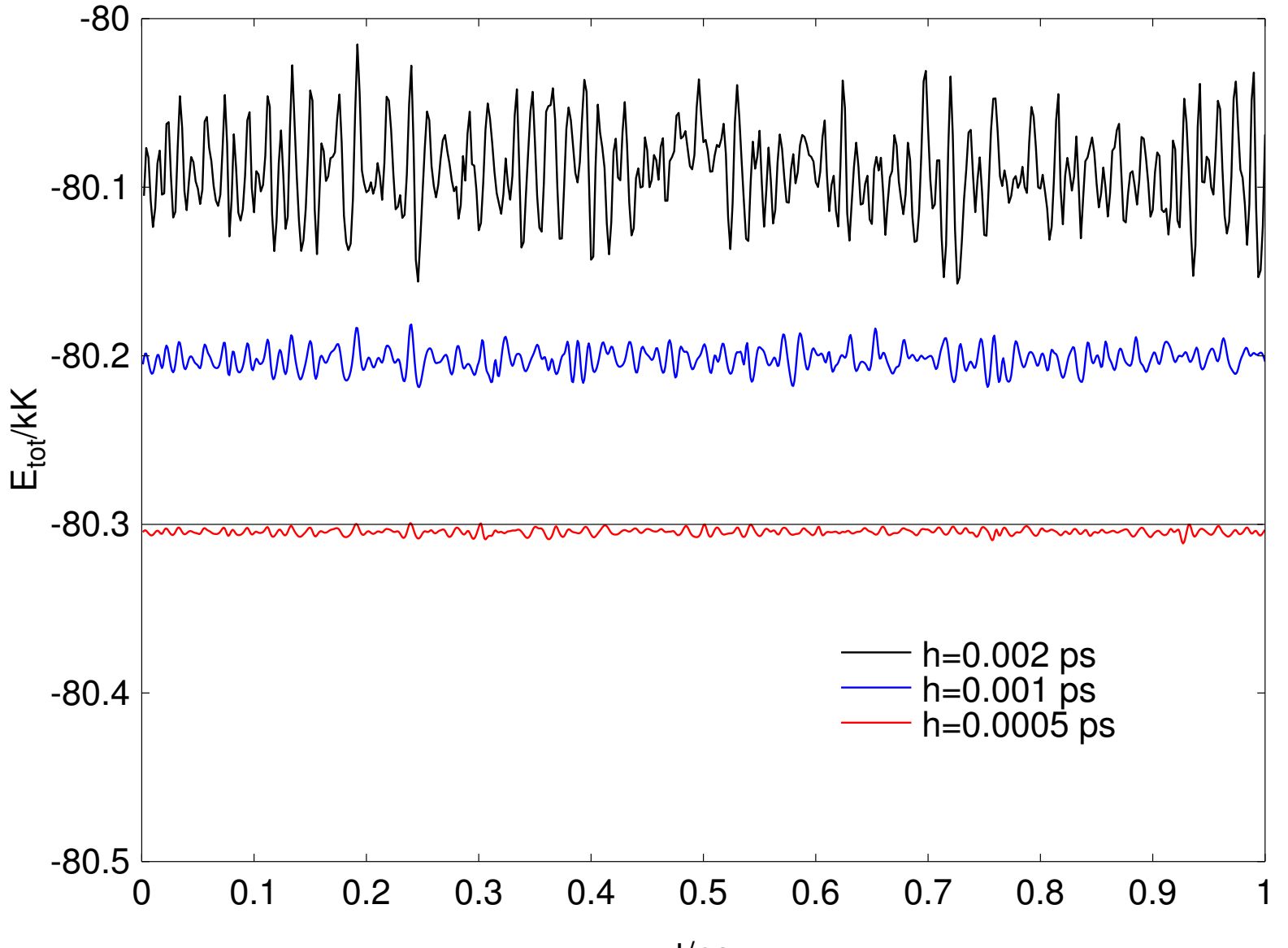

#### **Energy conservation: Gear**  $M = 4$  +

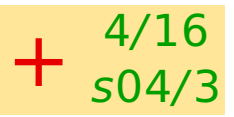

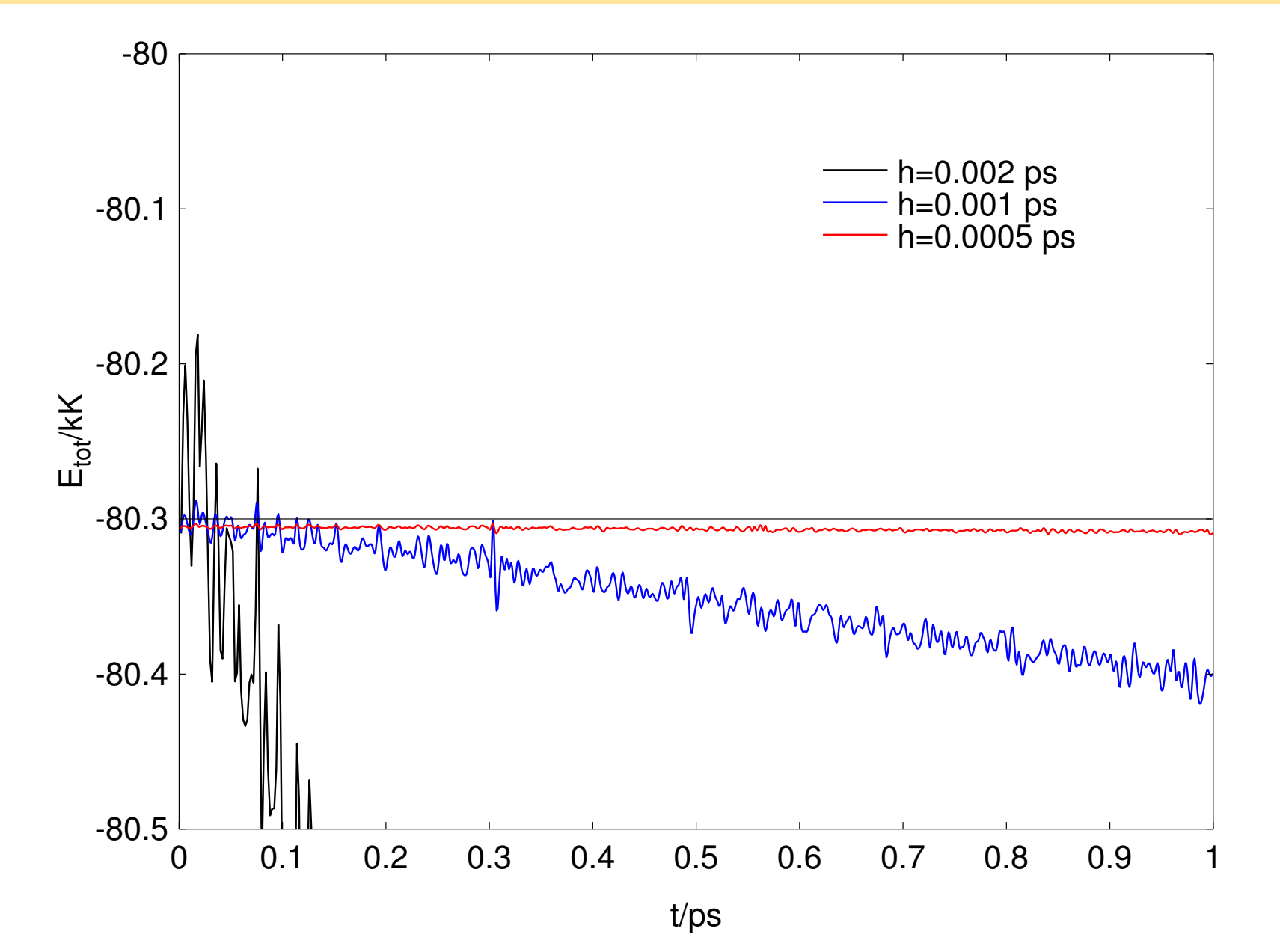

#### **Energy conservation: Gear**  $M = 5$  +

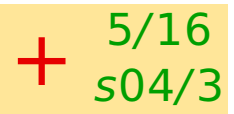

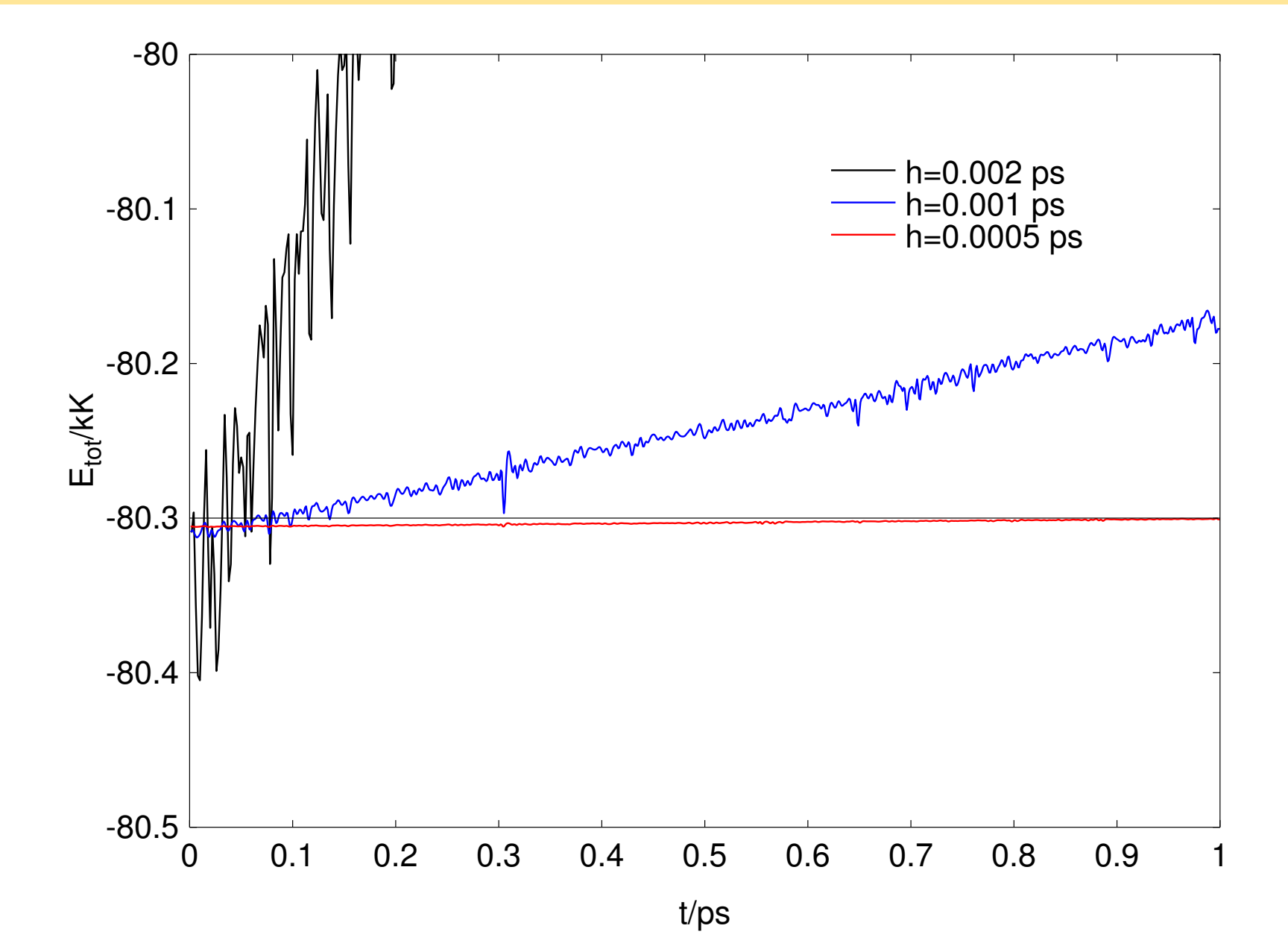

#### **Energy conservation: Gear**  $M = 6$  +

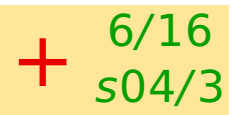

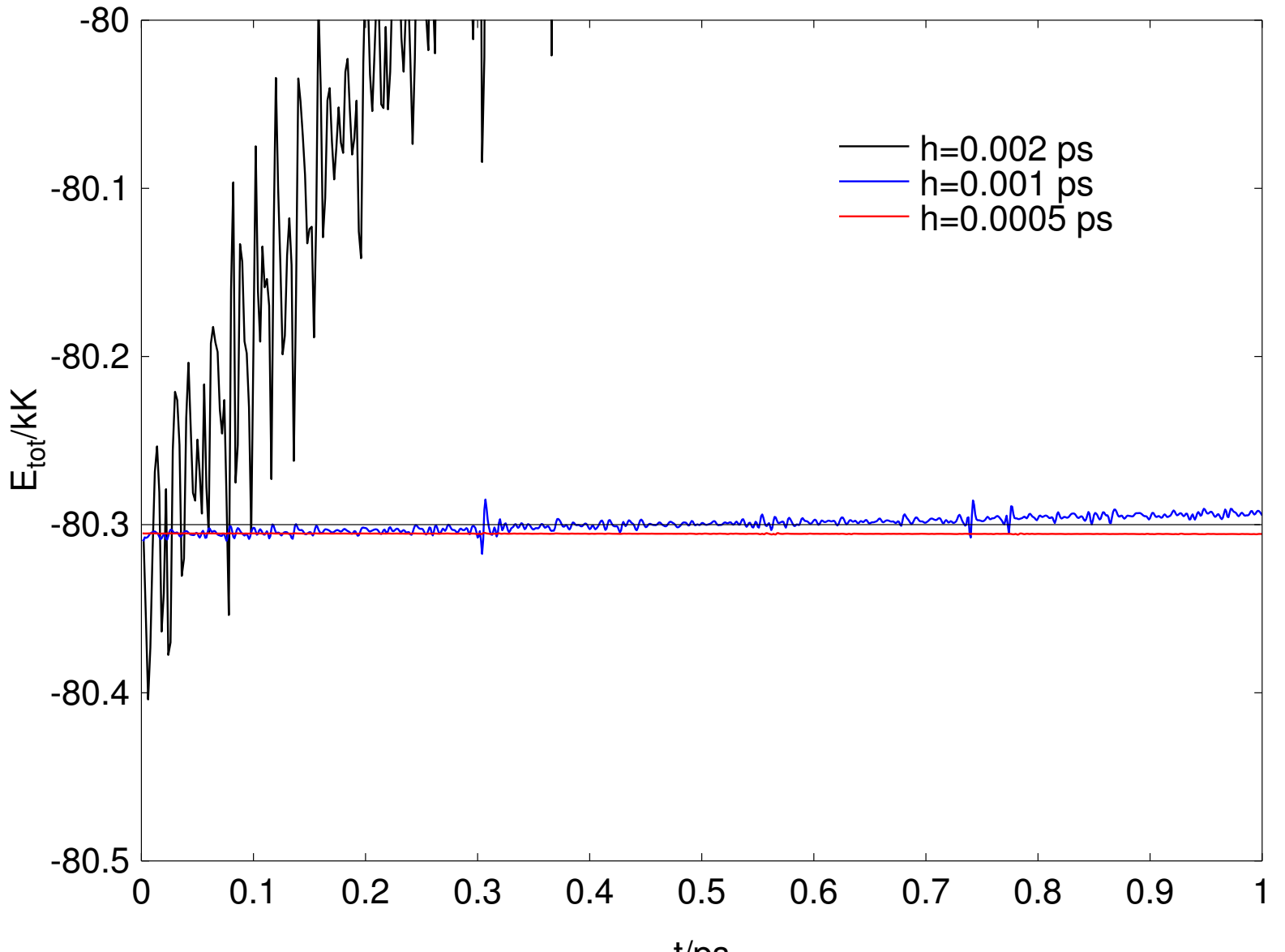

t/ps

# **Exercise** <sup>7</sup>/<sup>16</sup>

Write a computer program for a numerical integration of the Newton's equations for a harmonic oscillator with the force constant K  $(f(x) = -Kx)$ . Use  $K = 1$  a  $m = 1$  and one of the following methods:

y **′**

Verlet

**velocity Verlet** 

leap-frog

● Runge-Kutta 4th order for 
$$
y'' = f(x, y)
$$
,  $y(x_0) = y_0$ ,  $y'(x_0) = y'_0$ :

$$
k_1 = f(x_0, y_0, y'_0),
$$
  
\n
$$
k_2 = f\left(x_0 + \frac{h}{2}, y_0 + \frac{h}{2}h y'_0 + \frac{h^2}{8}k_1, y'_0 + \frac{h}{2}k_1\right),
$$
  
\n
$$
k_3 = f\left(x_0 + \frac{h}{2}, y_0 + \frac{1}{2}h y'_0 + \frac{h^2}{8}k_2, y'_0 + \frac{h}{2}k_2\right),
$$
  
\n
$$
k_4 = f\left(x_0 + h, y_0 + h y'_0 + \frac{h^2}{2}k_3, y'_0 + h k_3\right),
$$
  
\n
$$
y_1 = y(x_0 + h) = y_0 + h y'_0 + \frac{h^2}{6}(k_1 + k_2 + k_3),
$$
  
\n
$$
y'_1 = y'(x_0 + h) = y'_0 + \frac{h}{6}(k_1 + 2k_2 + 2k_3 + k_4).
$$

s04/3

# **Exercise II** <sup>8</sup>/<sup>16</sup>

s04/3

Beeman:  $r(t + h) = r(t) + v(t)h + \frac{4f(t) - f(t - h)}{6m}$  $\overline{6m}$  $h^2$  $v(t + h) = v(t) + \frac{2f(t+h) + 5f(t) - f(t-h)}{6m}$ h

$$
\bullet \text{ Gear 2nd order } M = 4
$$

Try also the Hamilton equations of motion using:

Gear 1st order

**•** Euler for 
$$
y' = f(y)
$$
:  $y(t + h) = y(t) + f(t)h$  (where  $f(t) = f(y(t))$ )

\n- Adams-Bashforth various orders:
\n- $$
y(t+h) = y(t) + \frac{h}{2}[3f(t)h - f(t-h)]
$$
\n- $$
y(t+h) = y(t) + \frac{h}{12}[23f(t) - 16f(t-h) + 5f(t-2h)]
$$
\n- $$
y(t+h) = y(t) + \frac{h}{24}[55f(t) - 59f(t-h) + 37f(t-2h) - 9f(t-3h)]
$$
\n

Runge-Kutta 4th order (for the 1st order differential equation)

# **Temperature**  $\frac{9/16}{504/3}$

The temperature is **measured** in the standard (microcanonical) MD.

$$
T = \left\langle \frac{E_{\text{kin}}}{\frac{1}{2}k_{\text{B}}f} \right\rangle = \left\langle T_{\text{kin}} \right\rangle
$$

 $f = 3N - f_{\text{conserved}} \approx 3N$ 

It is assumed that the conserved degrees of freedom are zero

**Example:** molecules in a spherical cavity:  $f_{\text{conserve}} = 1_{\text{energy}} + 3_{\text{rotations}}$ 

Generally from the equipartition theorem:

$$
\left\langle \rho \frac{\partial \mathcal{H}}{\partial p} \right\rangle = \left\langle p\dot{q} \right\rangle = k_{\text{B}}T
$$

where  $p$  is any component of any momentum vector and  $q$  the canonically conjugate coordinate

**Equipartition:** the averaged kinetic temperature should not depend on (a subset of) the degrees of freedom used. Typically, one may easily separate:

$$
\mathcal{T}_{\text{tr}}
$$
 from the velocities of the centers of mass

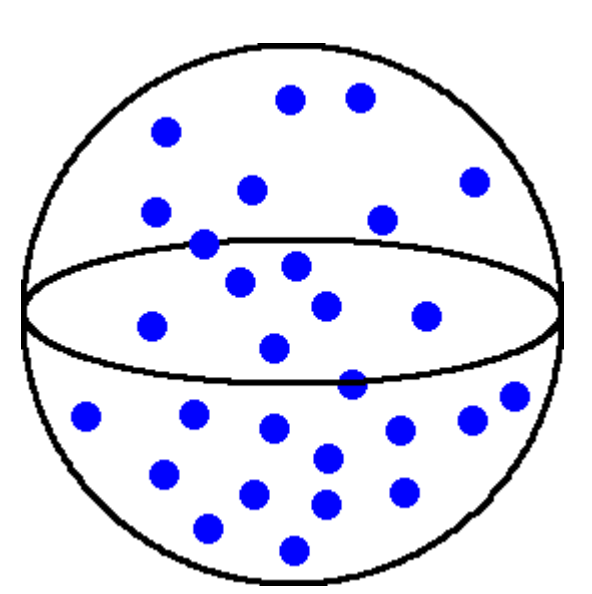

 $\bullet$   $T_{\text{rot}+i\text{n}}$  from rotations and internal degrees of freedom.

 $\bullet$   $T_{tr} \neq T_{rot+in}$  indicates various problems (bad equilibration, too long timestep, ...).

# **Constant temperature in MD: methods** 10/16

**not canonical:** (do not give the canonical ensemble)  $*$  do not sample the center-

- $^*$ velocity rescaling:  $\vec{v}_{i,\text{new}} = \vec{v}_i(T/T_\text{kin})^{1/2}$
- $*$ Berendsen (friction):  $\vec{v}_{i,\text{new}} = \vec{v}_i (T/T_{\text{kin}})^q$ ,  $q < 1/2$ , is equivalent to:  $\ddot{\vec{r}}_i =$  $\vec{f}_i$  $m<sub>i</sub>$  $-\eta(T_{\text{kin}} - T)\dot{\vec{r}}_i$ ,  $\eta =$  $\overline{a}$ Th

of-mass in the periodic boundary conditions

#### **canonical deterministic:**

\*Nosé–Hoover: one (or more) degrees of freedom added, averaging it **⇒** canonical ensemble. Problem: tricks needed with Verlet (r.h.s. depends on velocities)

#### **canonical stochastic:**

- Maxwell–Boltzmann: once a while the velocties of particles are drawn from the Maxwell– **Boltzmann distribution,**  $π(x_i) = exp(-x^2/2σ^2)/σ\sqrt{2π}$ **,**  $σ^2 = k_B T/m_i$
- Andersen: randomly visit particles (usually better)
- Langevin: small random force added to all particles at every step
- \*Canonical sampling through velocity rescaling (CSVR [Bussi, Donadio, Parrinello])

### **Nosé-Hoover thermostat**

- one degree of freedom added: "position" s and "velocity" s
- + kinetic energy  $\frac{M_s}{2}$  $\overline{2}$  $\dot{s}^2$
- + potential energy  $-fk_BT\ln s$

#### ...

Equations of motion  $(\xi = \ln s)$ :

$$
\ddot{\vec{r}}_i = \frac{\vec{f}_i}{m_i} - \dot{\vec{r}}_i \dot{\xi}
$$

$$
\ddot{\xi} = \left(\frac{T_{\text{kin}}}{T} - 1\right) \tau^{-2}
$$

Thermostat time constant:

$$
\tau = \sqrt{\frac{M_S}{f k_B T}}
$$

Provided that the system is ergodic, it can be proven that we get the canonical ensemble

### **Comparison of thermostats**

#### **Nosé–Hoover**

- canonical (except conserved quantites)
- **high quality**
- good also for small systems (Nosé–Hoover chain)

### **Berendsen**

- **s** simple
- exponential relaxation (i.e., good also for start)

#### **Bussi et al. (CSVR)**

- canonical (except conserved quantites)
- exponential relaxation (i.e., good also for start)

### **Maxwell–Boltzmann, Langevin etc.**

- canonical (incl. conserved quantities)
- exponential relaxation

### $\bigcirc$  oscillations, decoupling (fine tuning of  $\tau$ )

- **■** worse for start
- $\ominus$  equations of motion w. velocities
- $\bigodot$  flying icecube
- not canonical
- poor for small systems
- sometimes (crystals) less accurate than Nosé–Hoover

### kinetics lost

problematic with constrained dynamics

### **Thermostats: application to water**

2 ps trajectory started from 250 randomly oriented SPC/E water molecules at fcc lattice

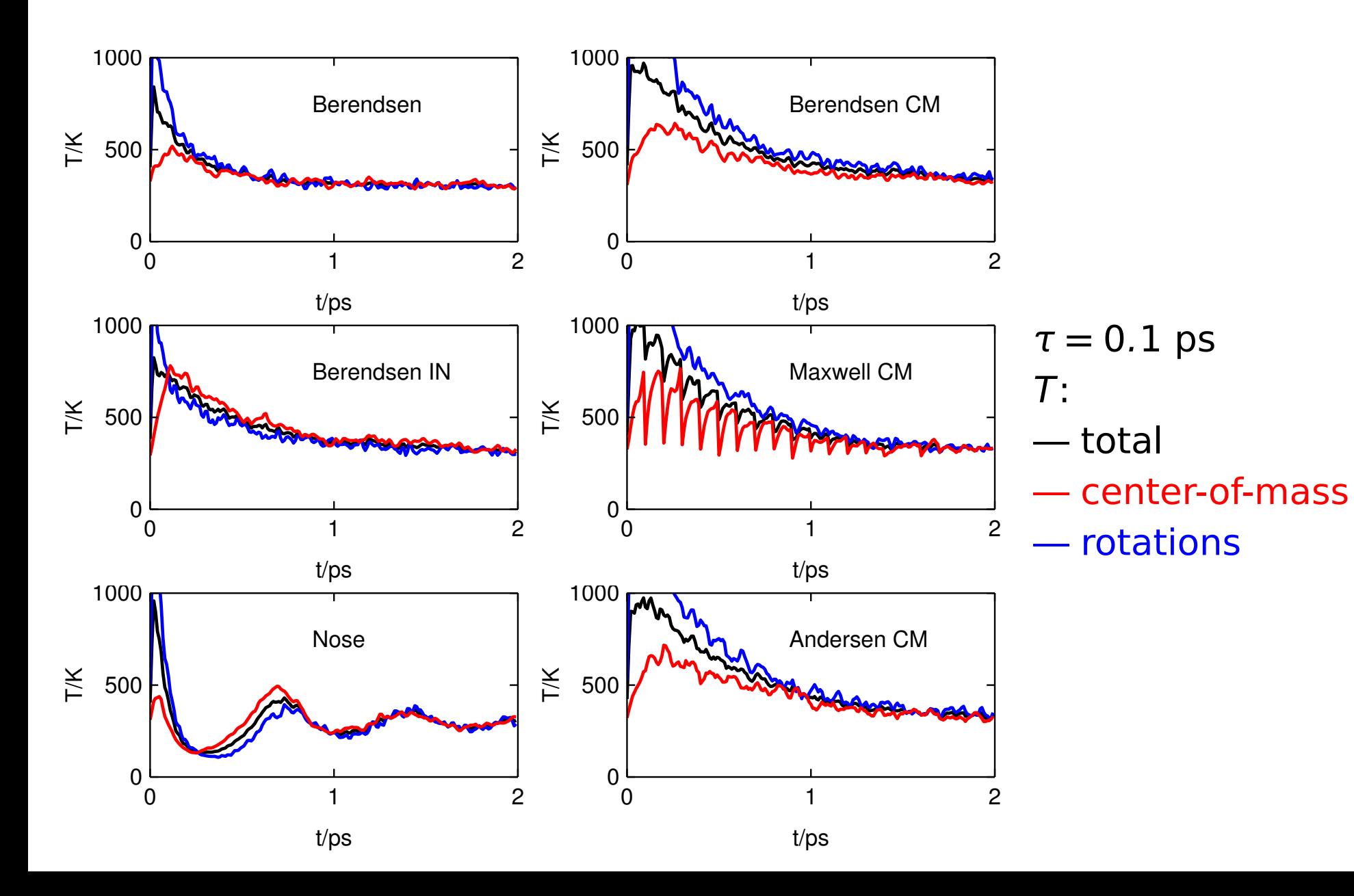

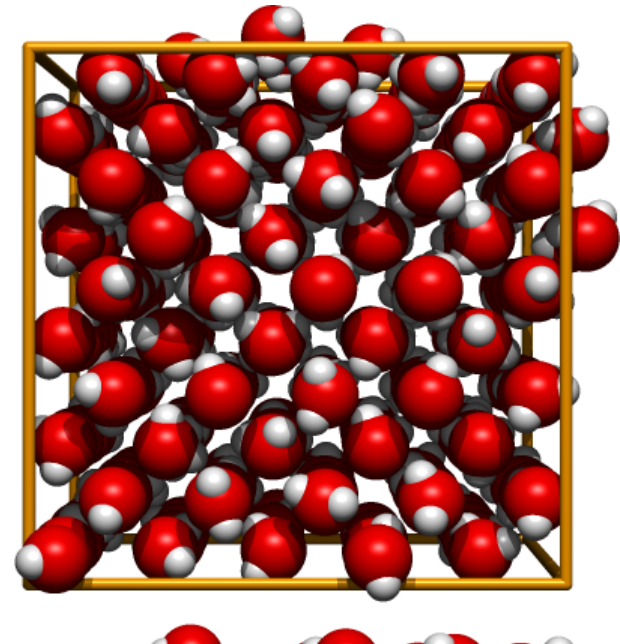

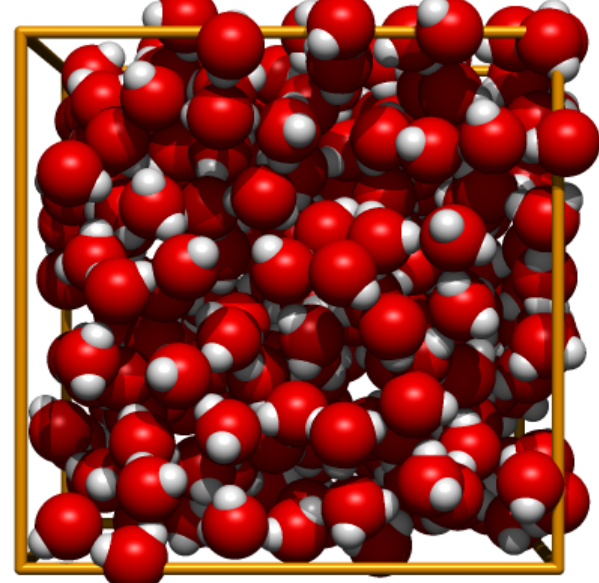

# **SIMOLANT: Try molecular dynamics by yourself** 14/16

# s04/3

#### Installation of SIMOLANT (Windows):

- <http://old.vscht.cz/fch/software/simolant> or **Google** simolant
- Download simolant-win32.zip
- Create a folder and unpack SIMOLANT there. Do not run directly from simolant-win32.zip – help would not work
	- you could not find saved files
- Run simolant.exe
- Also supported: linux, MacOS

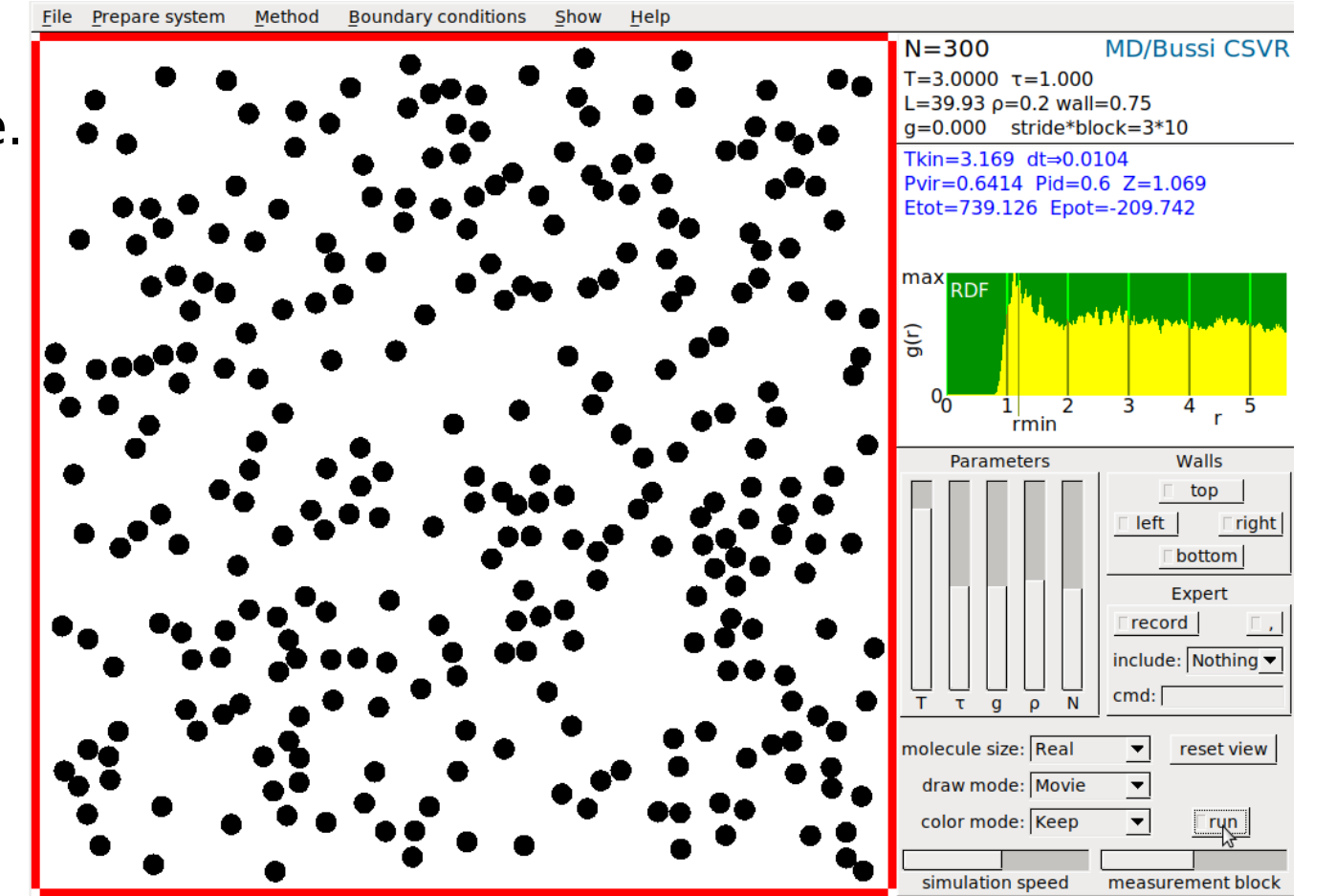

### **Energy conservation**

- Slider "measurement block" to the left Show Help (1–3 values averaged per 1 point shown).
- The default is one energy calculated per 3 MD steps (stride). This can be changed by slider "simulation speed".
- For faster simulation, decrease # of particles by slider "N" to **∼** 50.
- Menu: Show **→** Integral of motion convergence profile The graph is always scaled from min to max.
- If needed, reset the graph by button reset view
- Menu: Method **→** Molecular dynamics (NVE)
	- write "dt=0.005" to the cmd: field
	- write "dt=0.01" to the cmd: field and observe the difference
	- write "dt=0.02" to the cmd: field and observe the difference
	- for too long dt, the simulation may switch to MC to avoid crash
- Try to change  $(T, \rho, N)$  ( $\rho =$  rho = number density):
	- return the default (automatic setup) by "dt=0"
	- switch the method to (e.g.) Monte Carlo NVT (Metropolis)
	- switch back to Molecular dynamics (NVE)

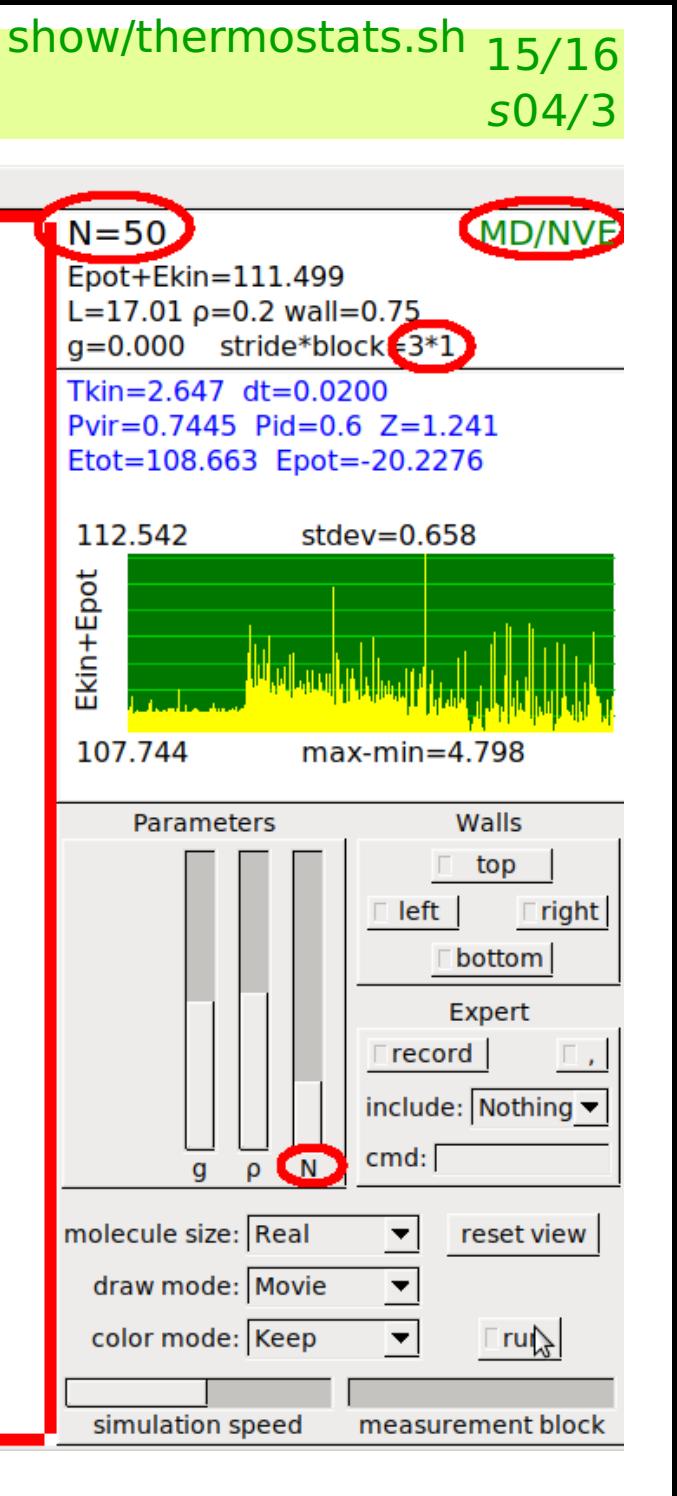

### **Try thermostats by yourself**

- Turn simulation off by button  $\blacksquare$ run Show Help
	- Menu: Show **→** Temperature convergence profile or optionally Energy/enthalpy convergence profile
- Menu: Method **→** Molecular dynamics (Berendsen thermostat)
- Turn simulation on by button Frun
	- observe the total energy
	- what happens if you change temperature?
	- what happens if you change the correlation time (slider  $\tau$ )? Do not change the parameters too fast!
- Repeat for other thermostats.
- Repeat for different samples; e.g., liquid:
	- slider "T": T **≈** 0.2
	- slider "ρ": ρ **≈** 0.6

#### Try thermostats for a few molecules only, recommended setup:

- very low density (slider  $\rho$ )
- draw mode: Traces
- molecule size: Small or Dot

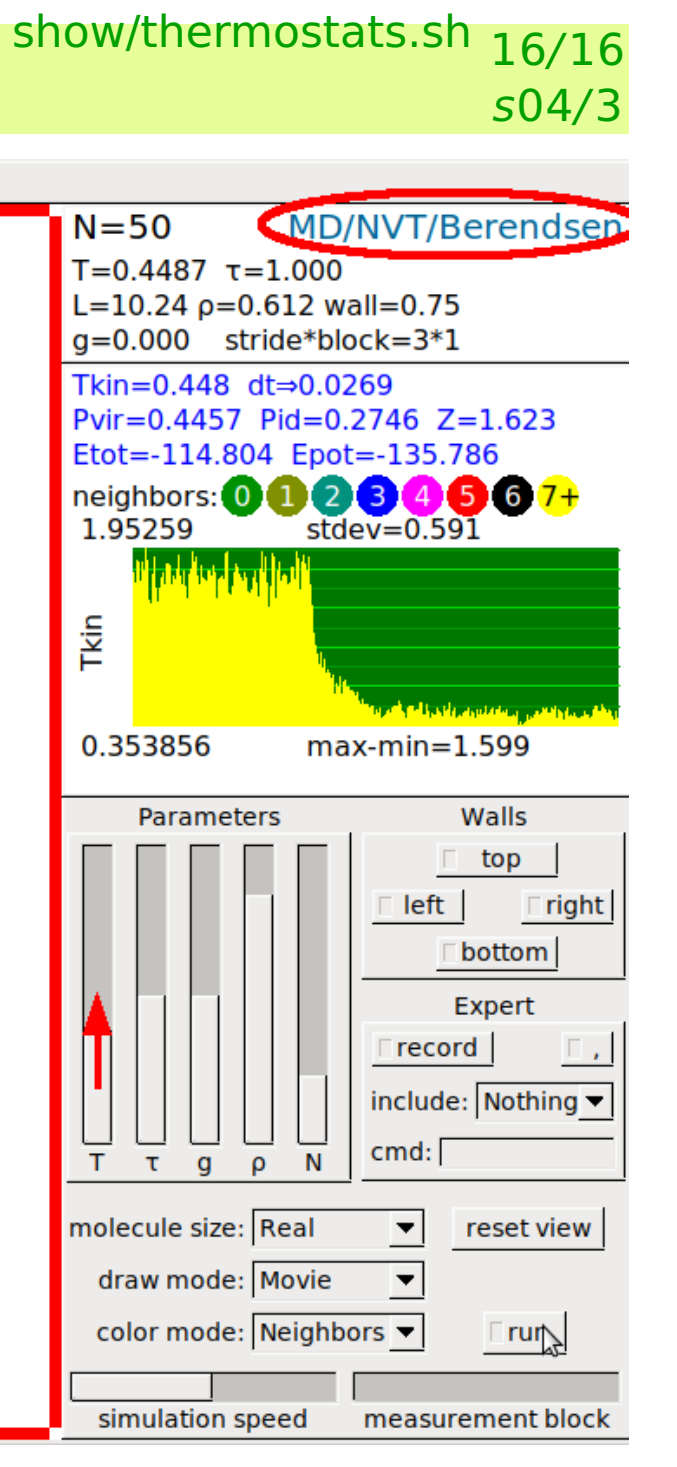